$\bf{G})$ 

## **Stampa Liste Generali**

Permette la stampa delle liste generali, scegliendo=

un **tipo lista**, (lista generale, aggiunta, comunali…)

il **sesso** ( in come disposto da legge)

Ente di Demo

il **num. di lista generale**, nel caso si volesse stampare un solo soggetto o un elenco di soggetti.

Comune di Potenza Picena - Es.Contabile 2023

**Utente: PALC1** 

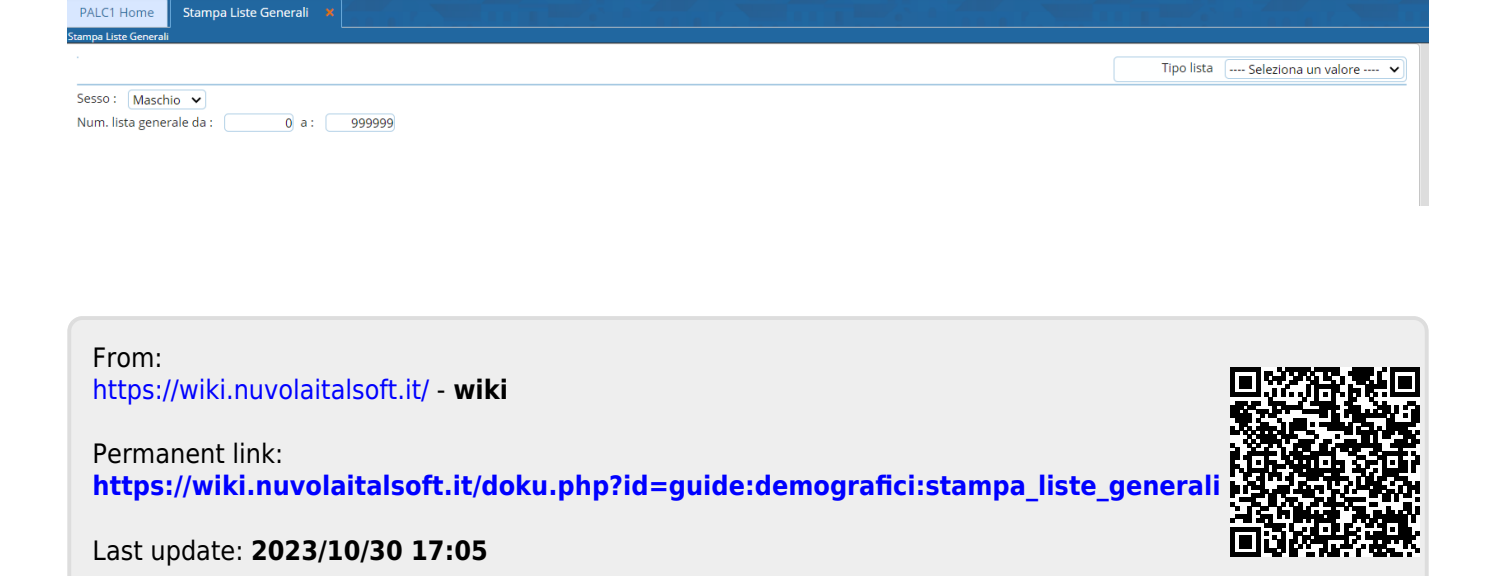

 $\circledR$  (8)  $\circledR$